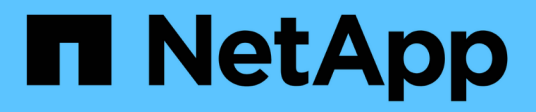

# **Planung des Wechsels**

ONTAP 7-Mode Transition

NetApp February 20, 2023

This PDF was generated from https://docs.netapp.com/de-de/ontap-7modetransition/snapmirror/concept\_unsupported\_7\_mode\_san\_functions.html on February 20, 2023. Always check docs.netapp.com for the latest.

# **Inhaltsverzeichnis**

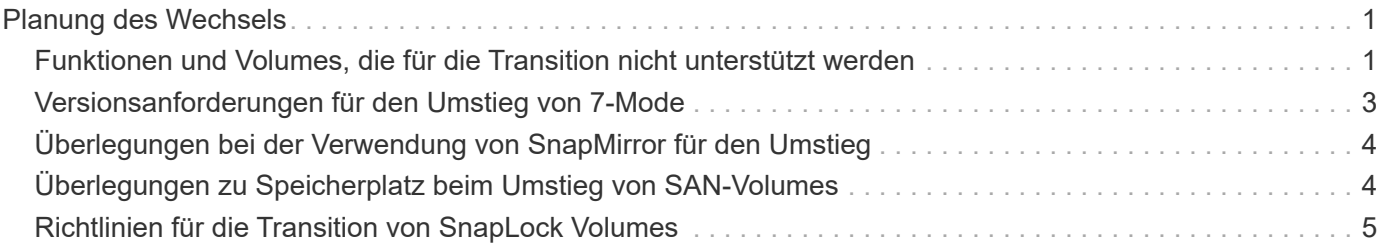

# <span id="page-2-0"></span>**Planung des Wechsels**

Vor dem Kopieren von Daten von 7-Mode Volumes auf Clustered ONTAP Volumes ist es unbedingt notwendig, wann der Übergang mit SnapMirror durchgeführt wird und die Informationen zu unterstützten 7-Mode Versionen und unterstützten Volumes für den Umstieg prüfen sollte. Außerdem müssen Sie sich über bestimmte Umstiegssaspekte im Klaren sein.

Falls Probleme bei der Transition auftreten, sollten Sie die *Versionshinweise* für die Zielversion des Wechsels lesen.

### ["Versionshinweise zu ONTAP 9"](https://library.netapp.com/ecmdocs/ECMLP2492508/html/frameset.html)

SnapMirror Beziehungen zwischen 7-Mode und Clustered ONTAP Volumes werden in den folgenden Versionen unterstützt:

- ONTAP 9.8 und neuere Versionen
- ONTAP 9.7P2 und höher 9.7 Versionen
- ONTAP 9.6P7 und höher 9.6 Versionen
- ONTAP 9.0 auf ONTAP 9.5
- ONTAP 9.9.1 und neuere Versionen
- ONTAP 9.10.1 und neuere Versionen

Ab ONTAP 9.12.1 können Sie 7-Mode Volumes nicht mehr mithilfe der SnapMirror Technologie verschieben.

SnapMirror ermöglicht die Datenmigration in folgenden Szenarien:

• Das 7-Mode Transition Tool unterstützt Ihre Transition-Anforderungen nicht. Beispielsweise benötigt das 7- Mode Transition Tool einen Windows- oder Linux-Host, der in Ihrer Umgebung möglicherweise nicht verfügbar ist.

**Empfehlung:** Sie sollten das 7-Mode Transition Tool zur Transition von 7-Mode Volumes verwenden, da das Tool Vorabprüfungen zur Überprüfung der Umstiegsmöglichkeiten bietet und alle Protokoll-, Netzwerkund Servicekonfigurationen zusammen mit den Daten migriert.

Sie können das 7-Mode Transition Tool installieren und verwenden, um die Vorabprüfungen für den Umstieg durchzuführen. Anschließend können Sie SnapMirror Befehle zur Durchführung der Datenmigration vom 7-Mode Volume zum Clustered ONTAP Volume verwenden.

• Die Cluster und die Storage Virtual Machine (SVM) sind bereits konfiguriert. Lediglich die Daten müssen von den 7-Mode Volumes in die Clustered ONTAP Volumes migriert werden.

## <span id="page-2-1"></span>**Funktionen und Volumes, die für die Transition nicht unterstützt werden**

Bestimmte 7-Mode Volumes, wie z. B. herkömmliche Volumes, und bestimmte 7-Mode Funktionen wie synchrone SnapMirror Beziehungen, können nicht erweitert werden, da einige Funktionen in Clustered Data ONTAP möglicherweise nicht verfügbar sind.

Sie können ein 7-Mode Volume nur zu einer SVM umstellen.

Sie können die folgenden 7-Mode Volumes oder Konfigurationen nicht umstellen:

- Eingeschränkte oder Offline-Volumes
- Traditionelle Volumes
- Volumes mit NFS-zu-CIFS-Zeichenzuordnung (charmap)
- Volumes mit Storage-Level Access Guard-Konfigurationen
- Volumes, die qtrees mit Storage-Level Access Guard-Konfigurationen enthalten

Wenn auf dem Ziel-Cluster Data ONTAP 8.3.1 oder höher ausgeführt wird, können Sie Volumes verschieben, die mit dieser Konfiguration qtrees enthalten.

- Volumes mit dem no i2p Option aktiviert.
- FlexCache Volumes
- 32-Bit-Volumes und 64-Bit-Volumes mit 32-Bit Snapshot Kopien, wenn auf dem Ziel-Cluster Data ONTAP 8.3 oder höher ausgeführt wird
- FlexClone Volumes

FlexClone Volumes können als FlexVol Volumes migriert werden, aber die Klonhierarchie und die Storage-Effizienz gehen verloren.

- Root-Volume einer vFiler Einheit, wobei das Root-Volume auf einem qtree basiert, der zu der standardmäßigen vFiler Einheit gehört
- Synchrone SnapMirror-Konfiguration
- Qtree SnapMirror Beziehungen
- IPv6-Konfigurationen
- SnapVault Beziehungen
- Netzwerkkomprimierung für SnapMirror
- Wiederherstellung des Ziel-Volumes auf eine bestimmte Snapshot Kopie (SnapMirror break -s Befehl)
- Volume-Verschiebung

### **Funktionen, die bei SAN-Transition nicht unterstützt werden**

Beachten Sie die 7-Mode SAN-Funktionen, die in Clustered Data ONTAP nicht unterstützt werden, sodass Sie vor dem Umstieg alle erforderlichen Maßnahmen ergreifen können.

Die folgenden 7-Mode SAN Funktionen werden in Clustered Data ONTAP nicht unterstützt:

• LUN-Klone, die mit Snapshot Kopien gesichert werden

Von Snapshot Kopien gesicherte LUN-Klone in den Snapshot Kopien werden bei Wiederherstellungen nicht unterstützt. Auf diese LUNs ist in Clustered Data ONTAP kein Zugriff möglich. Sie müssen die von 7- Mode unterstützten LUN-Klone vor der Transition trennen oder löschen.

• LUNs mit ostype von vld, image, Oder any user-defined string LUNs

Sie müssen entweder den ostype dieser LUNs ändern oder die LUNs vor der Transition löschen.

• Aufteilung des LUN-Klons

Sie müssen entweder warten, bis der aktive LUN-Klonvorgang abgeschlossen ist, oder den LUN-Klonabbruch abbrechen und die LUN vor der Umstellung löschen.

• Der lun share Befehl

Clustered Data ONTAP unterstützt nicht die gemeinsame Nutzung einer LUN über NAS-Protokolle.

• SnapValidator

# <span id="page-4-0"></span>**Versionsanforderungen für den Umstieg von 7-Mode**

Sie sollten die Versionen von Data ONTAP 7-Mode kennen, die für den Umstieg auf Clustered Data ONTAP 8.3 oder höher unterstützt werden.

Wenn das 7-Mode System nur 64-Bit-Aggregate und Volumes enthält, können Sie Volumes von Systemen mit den folgenden 7-Mode Versionen auf Clustered Data ONTAP 8.3 oder höher verschieben:

- Data ONTAP 8.0
- Data ONTAP 8.0.1
- Data ONTAP 8.0.2
- Data ONTAP 8.0.3
- Data ONTAP 8.0.4
- Data ONTAP 8.0.5
- Data ONTAP 8.1
- Data ONTAP 8.1.2
- Data ONTAP 8.1.3
- Data ONTAP 8 1 4
- Data ONTAP 8.2
- Data ONTAP 8.2.1
- Data ONTAP 8.2.2
- Data ONTAP 8.2.3
- Data ONTAP 8.2.4
- Data ONTAP 8.2.5

Wenn auf dem 7-Mode System Data ONTAP 8.0.x, 8.1.x oder 8.2 ausgeführt wird und 32-Bit-Aggregate oder Volumes mit 32-Bit-Snapshot-Kopien enthält, müssen Sie ein Upgrade auf 8.1.4 P4 oder 8.2 durchführen. Nach dem Upgrade müssen Sie die 32-Bit-Aggregate auf 64-Bit erweitern und dann 32-Bit-Daten finden und entfernen.

Sie müssen die folgenden 7-Mode Versionen auf Data ONTAP 8.1.4 P4 aktualisieren, bevor Sie auf Clustered Data ONTAP 8.3 oder höher umstellen:

• Data ONTAP 7.3.3

- Data ONTAP 7.3.4
- Data ONTAP 7.3.5
- Data ONTAP 7.3.6
- Data ONTAP 7.3.7

# <span id="page-5-0"></span>**Überlegungen bei der Verwendung von SnapMirror für den Umstieg**

Beachten Sie bestimmte Überlegungen, wenn Sie Transitionvorgänge gleichzeitig mit SnapMirror oder SnapVault Vorgängen im 7-Mode System ausführen, z. B. die maximale Anzahl gleichzeitiger SnapMirror Transfers, Zeitpläne für Datenkopieerstellung und die Verwendung mehrerer Pfade für den Übergang.

### **Die maximale Anzahl gleichzeitiger SnapMirror Transfers**

Die maximale Anzahl gleichzeitiger SnapMirror Transfers auf den 7-Mode und ONTAP Systemen hängt von der Anzahl der Volume SnapMirror Replizierungsvorgänge ab, die für ein bestimmtes Storage-Systemmodell zulässig sind.

Informationen über die maximale Anzahl gleichzeitiger Volume-SnapMirror-Transfers für Ihr Systemmodell finden Sie im ["Data ONTAP Leitfaden zur Datensicherheit Online Backup und Recovery für 7-Mode"](https://library.netapp.com/ecm/ecm_get_file/ECMP1635994).

### **Zeitpläne für Datenkopieerstellung**

Zeitpläne für Datenkopieerstellung für Transition-Vorgänge sollten sich nicht mit den bestehenden Zeitplänen für SnapMirror oder SnapVault Vorgänge überschneiden, die auf dem 7-Mode System ausgeführt werden.

### **Verwenden mehrerer Pfade für den Übergang**

Es können zwei Pfade für den Übergang angegeben werden, indem Sie eine IP-Adresse für Datenkopieerstellung und eine Multipath IP-Adresse verwenden. Beide Pfade können jedoch nur für den Lastausgleich verwendet werden, nicht für das Failover.

# <span id="page-5-1"></span>**Überlegungen zu Speicherplatz beim Umstieg von SAN-Volumes**

Sie müssen sicherstellen, dass während des Übergangs ausreichend Speicherplatz in den Volumes verfügbar ist. Neben dem benötigten Platz zum Speichern von Daten und Snapshot Kopien benötigt der Umstiegsprozess auch 1 MB Speicherplatz pro LUN zur Aktualisierung bestimmter Dateisystem-Metadaten.

Vor der Umstellung können Sie das verwenden df -h Befehl auf dem 7-Mode Volume, um zu überprüfen, ob freier Speicherplatz von 1 MB pro LUN im Volume verfügbar ist. Wenn das Volume nicht über genügend freien Speicherplatz verfügt, muss dem 7-Mode-Volume der erforderliche Speicherplatz hinzugefügt werden.

Wenn der Übergang von LUNs aufgrund von mangelndem Platz auf dem Ziel-Volume fehlschlägt, wird die folgende EMS-Nachricht generiert: LUN.vol.proc.fail.no.space: Processing for LUNs in volume vol1 failed due to lack of space.

In diesem Fall müssen Sie die einstellen filesys-size-fixed Attribut auf false auf dem Ziel-Volume, und dann hinzufügen 1 MB pro LUN freien Speicherplatz zum Volume.

Wenn es Volumes gibt, die Platz-reservierte LUNs enthalten, kann das Volumen um 1 MB pro LUN wachsen, sodass möglicherweise nicht ausreichend Speicherplatz zur Verfügung steht. In solchen Fällen muss der zusätzliche Speicherplatz hinzugefügt werden, die Größe der Snapshot-Reserve für das Volume ist. Nachdem dem Ziel-Volume Speicherplatz hinzugefügt wurde, können Sie den verwenden lun transition start Befehl zum Umstellen der LUNs.

#### **Verwandte Informationen**

["NetApp Dokumentation: ONTAP 9"](http://docs.netapp.com/ontap-9/index.jsp)

## <span id="page-6-0"></span>**Richtlinien für die Transition von SnapLock Volumes**

Sie können 7-Mode SnapLock Volumes zu SnapLock Volumes überführen, die in ONTAP 9.5 oder früher erstellt wurden. Sie müssen die Anforderungen und Richtlinien für den Wechsel zu SnapLock Volumes kennen.

- Eine Transition von 7-Mode SnapLock Volumes wird nicht unterstützt, wenn die SnapLock Volumes LUNs enthalten.
- Sie können 7-Mode SnapLock Enterprise Volumes nur in ONTAP 9.5 oder einer älteren Version auf SnapLock Enterprise Volumes migrieren.
- Sie können 7-Mode SnapLock Compliance Volumes nur in ONTAP 9.5 oder früher auf SnapLock Compliance Volumes umstellen.
- Beim Wechsel einer 7-Mode Volume SnapMirror Beziehung können Sie gestaffelte Transition (zuerst sekundärer und dann primärer Übergang) nur für SnapLock Enterprise Volumes nutzen.

Disaster Recovery (DR)-Beziehung zwischen 7-Mode primären Volumes und sekundären ONTAP Volumes wird nur für SnapLock Enterprise Volumes unterstützt, nicht aber für SnapLock Compliance Volumes.

[Umstellung einer Volume SnapMirror Beziehung in einer gestaffelten Konfiguration](https://docs.netapp.com/de-de/ontap-7mode-transition/snapmirror/task_transitioning_a_data_protection_relationship.html)

• Sie müssen eine 7-Mode Volume SnapMirror Beziehung zwischen SnapLock Compliance Volumes verschieben, indem Sie die primären und sekundären Volumes parallel verschieben.

[Parallel zur Transition einer Volume-SnapMirror-Beziehung](https://docs.netapp.com/de-de/ontap-7mode-transition/snapmirror/task_transitioning_a_volume_snapmirror_relationship_in_parallel.html)

#### **Verwandte Informationen**

["Archivierung und Compliance mit SnapLock Technologie"](https://docs.netapp.com/ontap-9/topic/com.netapp.doc.pow-arch-con/home.html)

### **Copyright-Informationen**

Copyright © 2023 NetApp. Alle Rechte vorbehalten. Gedruckt in den USA. Dieses urheberrechtlich geschützte Dokument darf ohne die vorherige schriftliche Genehmigung des Urheberrechtsinhabers in keiner Form und durch keine Mittel – weder grafische noch elektronische oder mechanische, einschließlich Fotokopieren, Aufnehmen oder Speichern in einem elektronischen Abrufsystem – auch nicht in Teilen, vervielfältigt werden.

Software, die von urheberrechtlich geschütztem NetApp Material abgeleitet wird, unterliegt der folgenden Lizenz und dem folgenden Haftungsausschluss:

DIE VORLIEGENDE SOFTWARE WIRD IN DER VORLIEGENDEN FORM VON NETAPP ZUR VERFÜGUNG GESTELLT, D. H. OHNE JEGLICHE EXPLIZITE ODER IMPLIZITE GEWÄHRLEISTUNG, EINSCHLIESSLICH, JEDOCH NICHT BESCHRÄNKT AUF DIE STILLSCHWEIGENDE GEWÄHRLEISTUNG DER MARKTGÄNGIGKEIT UND EIGNUNG FÜR EINEN BESTIMMTEN ZWECK, DIE HIERMIT AUSGESCHLOSSEN WERDEN. NETAPP ÜBERNIMMT KEINERLEI HAFTUNG FÜR DIREKTE, INDIREKTE, ZUFÄLLIGE, BESONDERE, BEISPIELHAFTE SCHÄDEN ODER FOLGESCHÄDEN (EINSCHLIESSLICH, JEDOCH NICHT BESCHRÄNKT AUF DIE BESCHAFFUNG VON ERSATZWAREN ODER -DIENSTLEISTUNGEN, NUTZUNGS-, DATEN- ODER GEWINNVERLUSTE ODER UNTERBRECHUNG DES GESCHÄFTSBETRIEBS), UNABHÄNGIG DAVON, WIE SIE VERURSACHT WURDEN UND AUF WELCHER HAFTUNGSTHEORIE SIE BERUHEN, OB AUS VERTRAGLICH FESTGELEGTER HAFTUNG, VERSCHULDENSUNABHÄNGIGER HAFTUNG ODER DELIKTSHAFTUNG (EINSCHLIESSLICH FAHRLÄSSIGKEIT ODER AUF ANDEREM WEGE), DIE IN IRGENDEINER WEISE AUS DER NUTZUNG DIESER SOFTWARE RESULTIEREN, SELBST WENN AUF DIE MÖGLICHKEIT DERARTIGER SCHÄDEN HINGEWIESEN WURDE.

NetApp behält sich das Recht vor, die hierin beschriebenen Produkte jederzeit und ohne Vorankündigung zu ändern. NetApp übernimmt keine Verantwortung oder Haftung, die sich aus der Verwendung der hier beschriebenen Produkte ergibt, es sei denn, NetApp hat dem ausdrücklich in schriftlicher Form zugestimmt. Die Verwendung oder der Erwerb dieses Produkts stellt keine Lizenzierung im Rahmen eines Patentrechts, Markenrechts oder eines anderen Rechts an geistigem Eigentum von NetApp dar.

Das in diesem Dokument beschriebene Produkt kann durch ein oder mehrere US-amerikanische Patente, ausländische Patente oder anhängige Patentanmeldungen geschützt sein.

ERLÄUTERUNG ZU "RESTRICTED RIGHTS": Nutzung, Vervielfältigung oder Offenlegung durch die US-Regierung unterliegt den Einschränkungen gemäß Unterabschnitt (b)(3) der Klausel "Rights in Technical Data – Noncommercial Items" in DFARS 252.227-7013 (Februar 2014) und FAR 52.227-19 (Dezember 2007).

Die hierin enthaltenen Daten beziehen sich auf ein kommerzielles Produkt und/oder einen kommerziellen Service (wie in FAR 2.101 definiert) und sind Eigentum von NetApp, Inc. Alle technischen Daten und die Computersoftware von NetApp, die unter diesem Vertrag bereitgestellt werden, sind gewerblicher Natur und wurden ausschließlich unter Verwendung privater Mittel entwickelt. Die US-Regierung besitzt eine nicht ausschließliche, nicht übertragbare, nicht unterlizenzierbare, weltweite, limitierte unwiderrufliche Lizenz zur Nutzung der Daten nur in Verbindung mit und zur Unterstützung des Vertrags der US-Regierung, unter dem die Daten bereitgestellt wurden. Sofern in den vorliegenden Bedingungen nicht anders angegeben, dürfen die Daten ohne vorherige schriftliche Genehmigung von NetApp, Inc. nicht verwendet, offengelegt, vervielfältigt, geändert, aufgeführt oder angezeigt werden. Die Lizenzrechte der US-Regierung für das US-Verteidigungsministerium sind auf die in DFARS-Klausel 252.227-7015(b) (Februar 2014) genannten Rechte beschränkt.

#### **Markeninformationen**

NETAPP, das NETAPP Logo und die unter [http://www.netapp.com/TM](http://www.netapp.com/TM\) aufgeführten Marken sind Marken von NetApp, Inc. Andere Firmen und Produktnamen können Marken der jeweiligen Eigentümer sein.